#### **Set Theory and Computer Science**

Brooks Anderson

## **A Quick Intro to Programming**

- Computer programming consists of designing, testing, and maintaining code for computer programs and computer software.
- The code can be written in one or more languages.  $\circ$  Java, C++, Python, etc.
- Each language has different ways of communicating the code to a machine, just like human languages are communicated differently.

○ For example a print statement in Java: System.out.println("Hello");

C++: cout << "Hello";

Although I will be using Java, set theory is not limited to this programming language.

## **Sets in Java**

- In Java, there are objects called Sets that hold other objects.
- Some types of sets are Collection, List, HashSet, TreeSet, etc.
- For the purpose demonstrating Sets, I will be using a type of list called and ArrayList.

# **Why ArrayLists?**

- ArrayLists can hold any type of object. So if you want a set  $A = \{cat, dog, pig\}$  and a set  $B = \{1,2,3\}$ , ArrayLists are able to handle both.
- ArrayLists also have practical operations that are similar to mathematical sets and can be applied:
	- .size() this returns an integer value for the size of a set. This is can be related to the cardinality of a set.
	- . remove(index) removes the element of the list at the specified index. This is useful for doing A-B.
	- .contains(element) this checks to see if the list contains the specified element. This is useful for union and intersection operations.

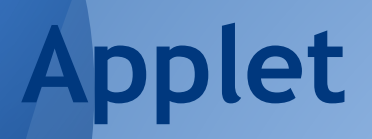

#### **Some Code in Action:**

Cardinality: Union:

```
if(e.getSource() == cardinalilityA)if(A!=null)int cardA = A.length;display.setText("|A| ="+cardA);
    Y
}
```
γ

ł

```
if(e.getSource() == union)if(A!=null 88 B!=null)ArrayList<Integer> temp = new ArrayList<Integer>();
       for(int i = 0; i < A length; i++)temp.add(A[i]):for(int j = 0; j < B length; j++)if(!temp.config(i[i]))temp.add(B[j]);
       int[] U = new int[temp.size()];for(int n = 0; n < 0. length; n+1)
           U[n] = temp.get(n);
```

```
String u = "{'''} + U[0];
for(int i = 1; i < 0. length; i++)u = u + ", "+U[i];
u+= "}";
```

```
display.setText("A "+ un+" B = "+u);
```
## **Applications**

A basic example of using set theory and computer science would be a program that handles clients for sales or games. • A more complex example would be Kruskal's maze building algorithm (used in CS 301).

# **Kruskal's Algorithm in Action**

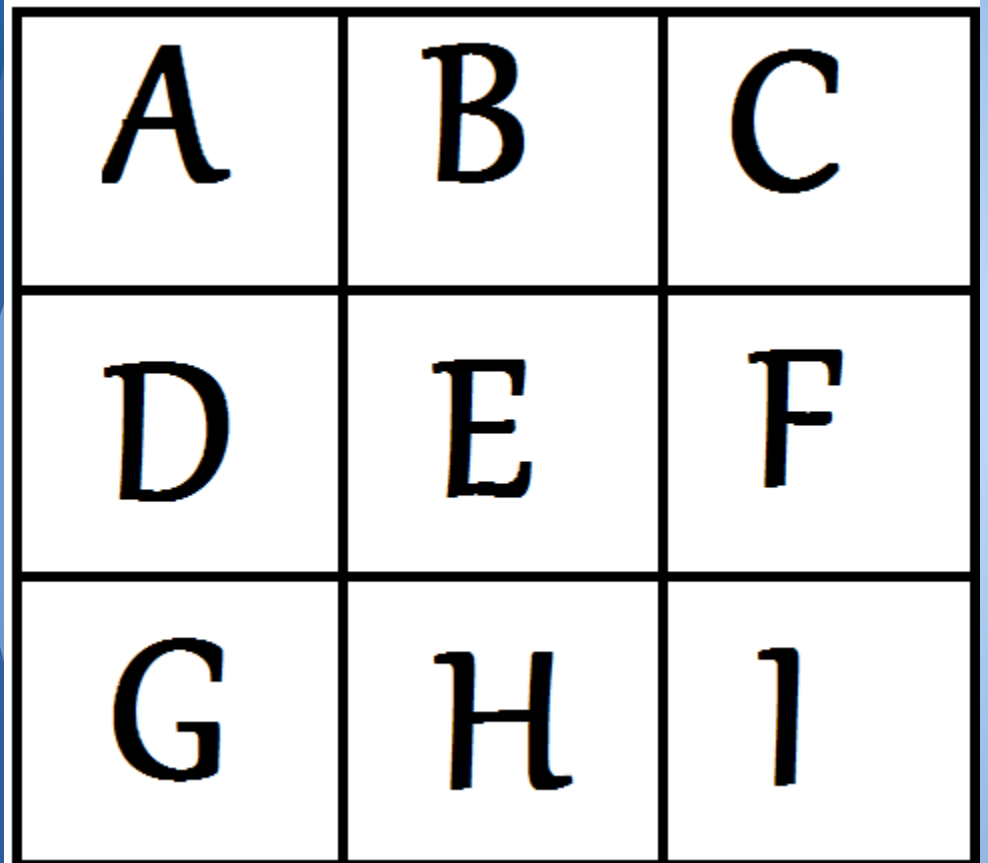

- 3x3 maze. Each cell in the maze is assigned to a Set: A,B,C,D,E,F,G,H,I
- Select any cell at random. (E) and any of its neighboring cells at random (F). Now join them into the same set.

## **continued...**

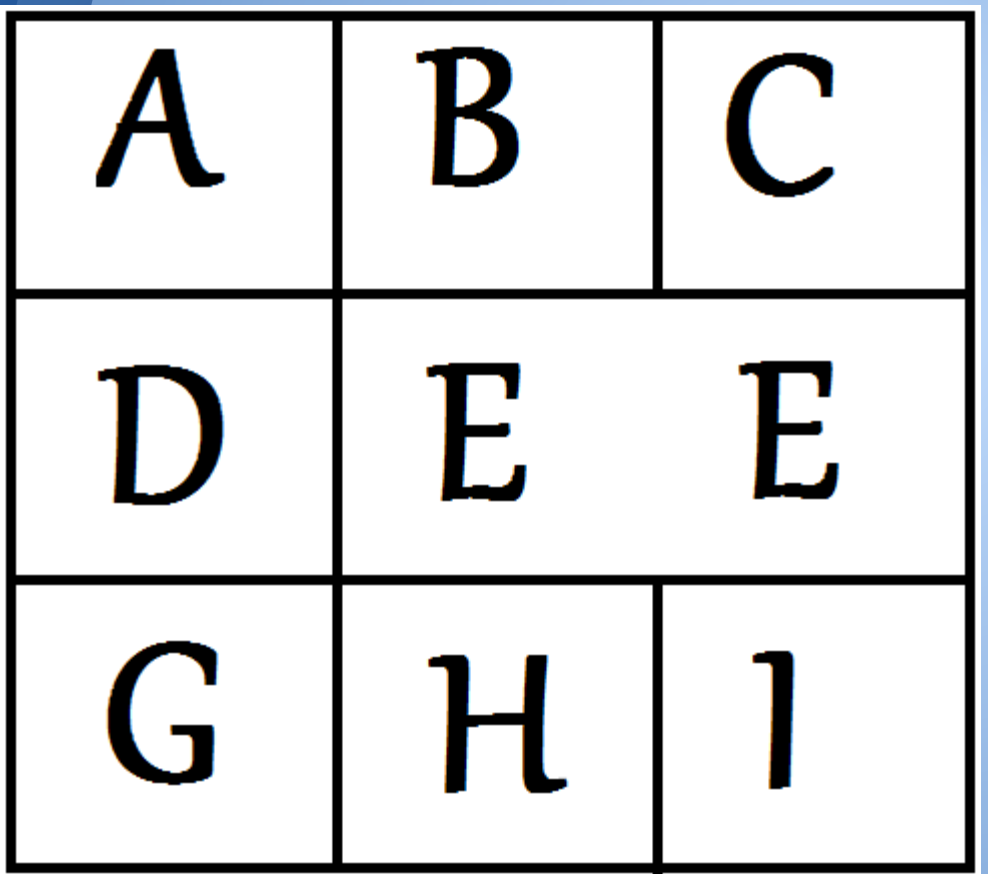

- We repeat this process until all of the cells belong to the same set.
- If you pick a cell and a neighbor at random that are already in the same set, don't do anything.

## continued...

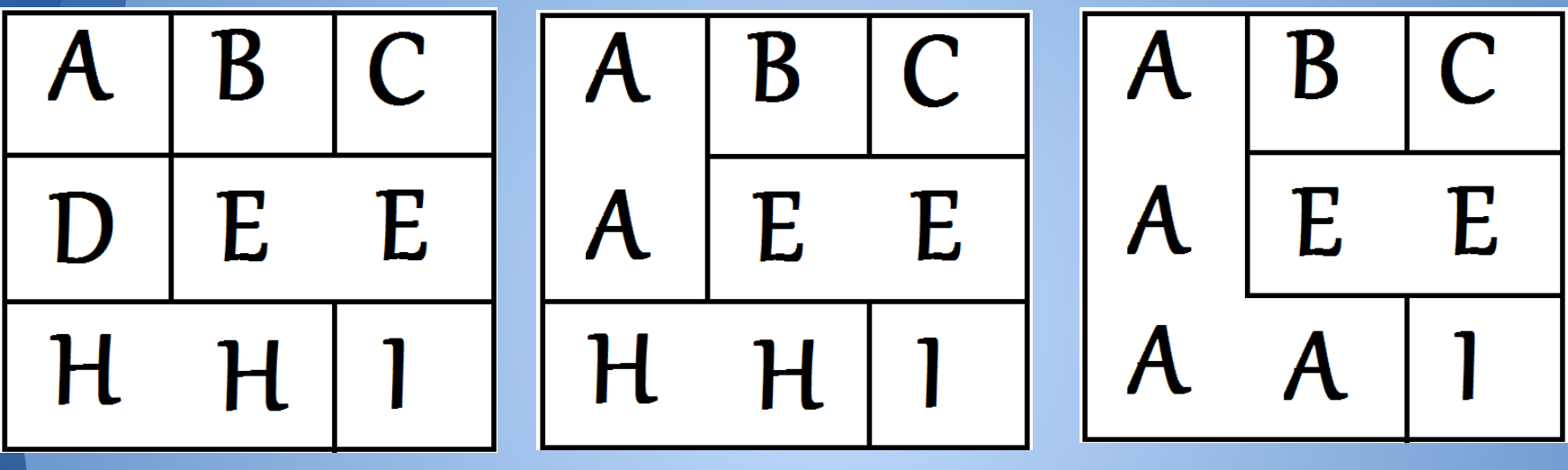

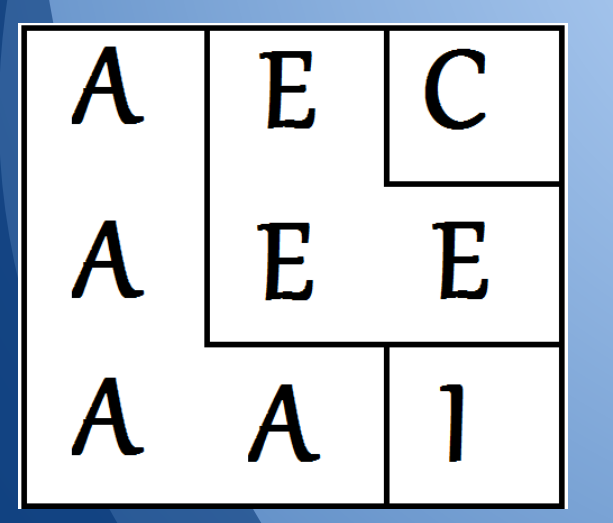

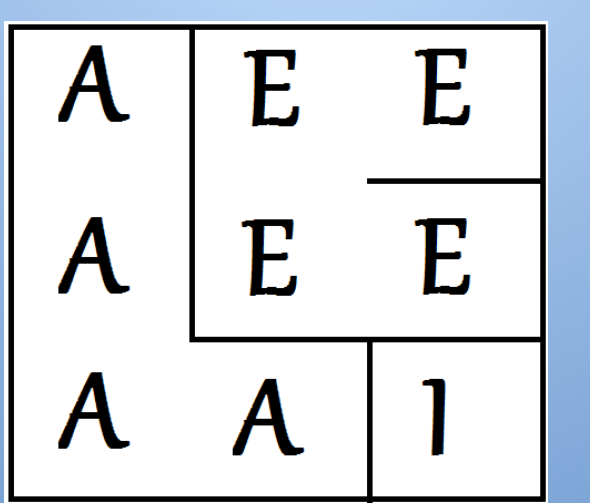

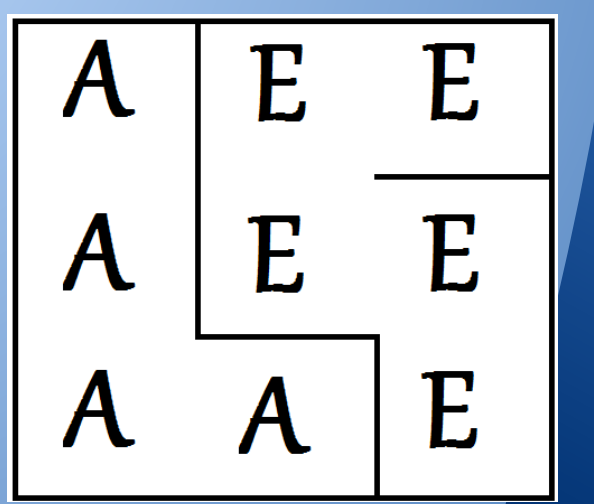

## **Finished product**

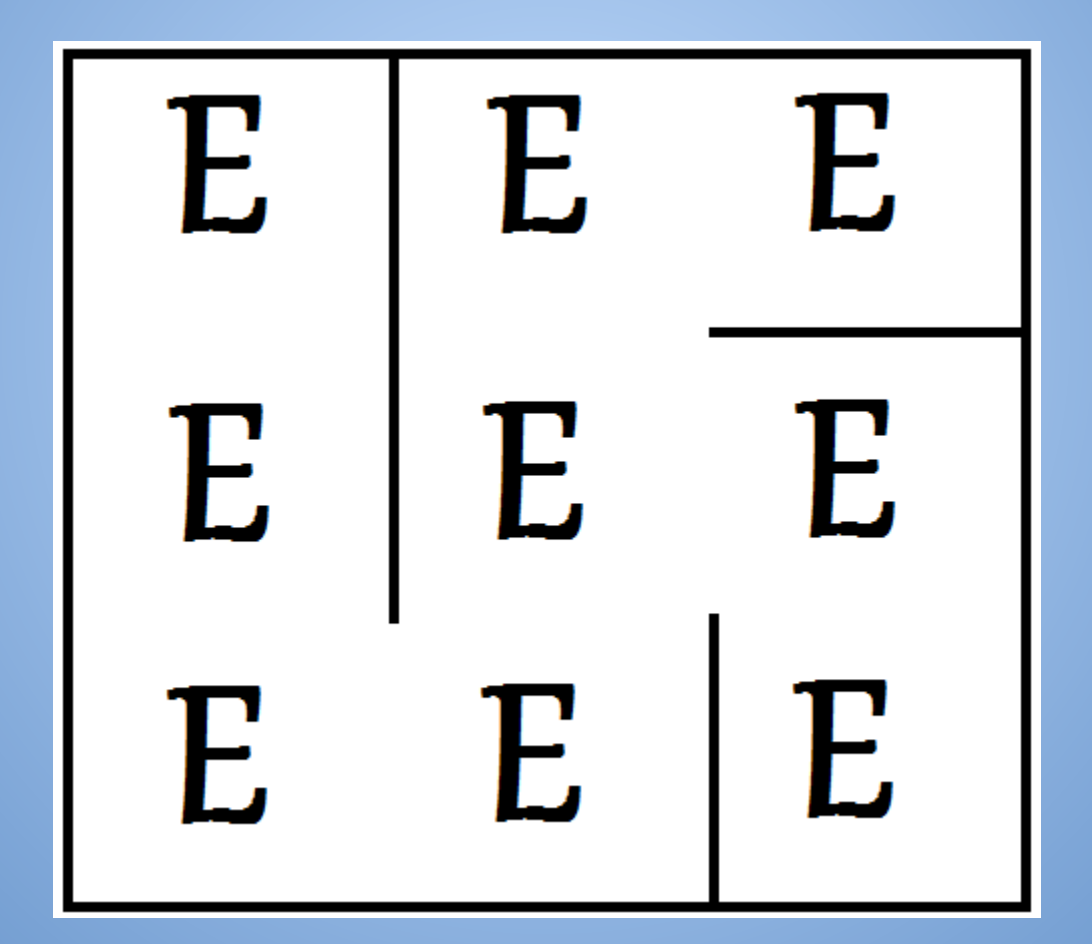

## **Limitations**

- Computers have a limited amount of memory, so we can never use infinite sets.
- Since computers are limited to memory, they also can't work with extremely large integer values.
- They also can't use numbers with a large number of decimals.

#### **Thank You for Your Time!**

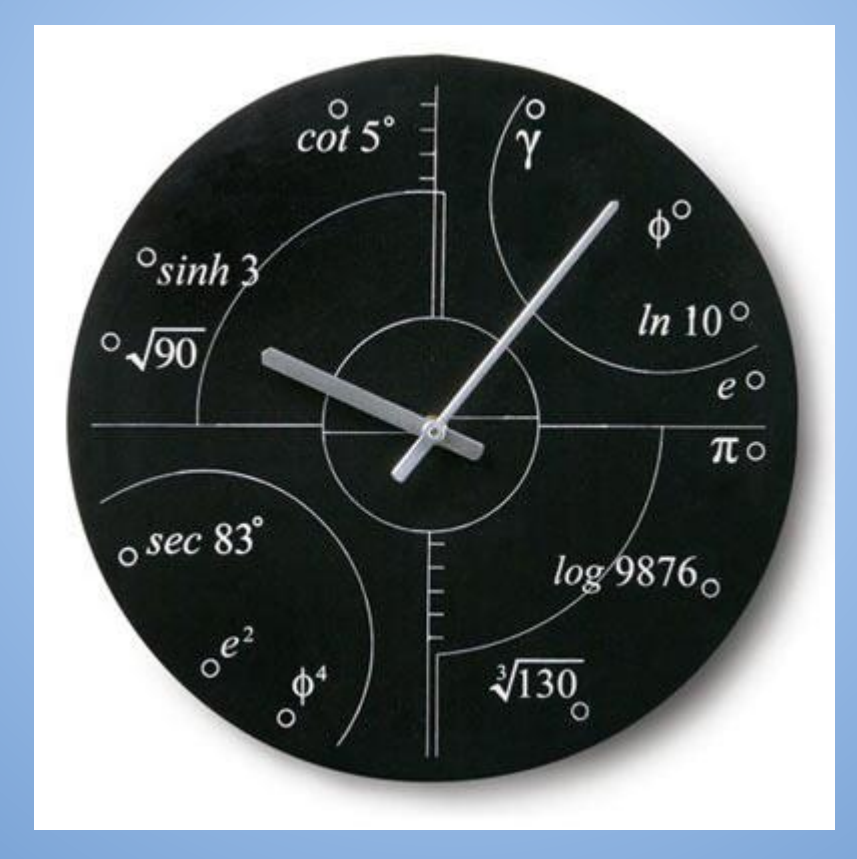